# **9 PC programming Command**

- 【 FORMAT OF THIS DOCUMENT 】
- <COMMAND NAME> Summary explanation of the function of the command

Controller  $\rightarrow$  Radio Command format Radio → Controller Response format

## **NOTE**

- 1. Any command is required to wait a response from the scanner, then, next command will be acceptable.
- 2. All memory access commands are acceptable in only Program Mode.
- Use PRG command to enter Program Mode, and EPG command to exit.
- 3. Error message isn't described in this document, but the scanner returns error message to the controller as follows.

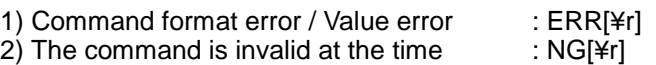

- 4. [¥r] means "to hit the Enter key" or "to send the Return code".
- 5. In set command, only "," parameters are not changed.
- 6. The set command is aborted if any format error is detected.
- 【 Virtual Serial port settng 】

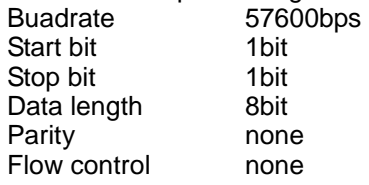

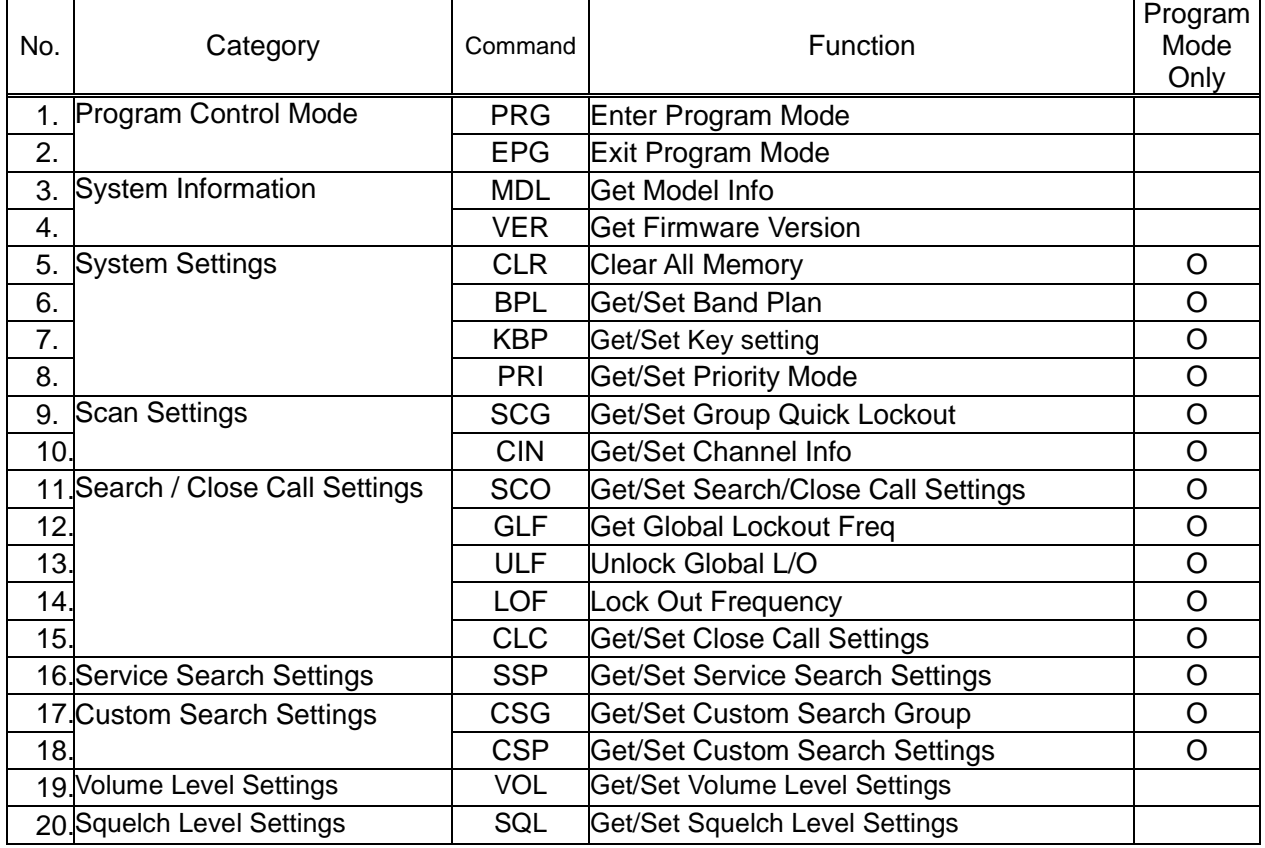

#### <COMMAND PRG> Enter Program Mode

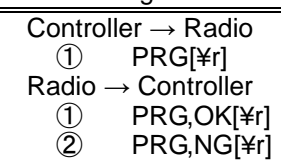

The scanner goes to Program Mode. The scanner displays "PC" and Key lock and PGM icons.

#### <COMMAND EPG>

 Exit Program Mode Controller → Radio ① EPG[¥r] Radio → Controller ① EPG,OK[¥r]

> The scanner exits from Program Mode. Then the scanner goes to Scan Hold Mode.

## <COMMAND MDL>

Get Model Info

 Controller → Radio ① MDL[¥r]

 $Radio \rightarrow Controller$ <br>(1) MDL, BC75 ① MDL,BC75XLT[¥r]

Returns Model Information.

#### <COMMAND VER>

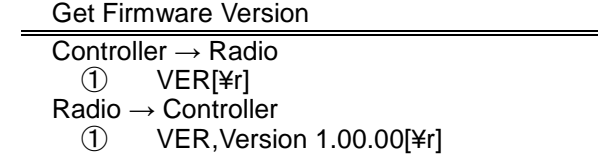

Returns Firmware Version.

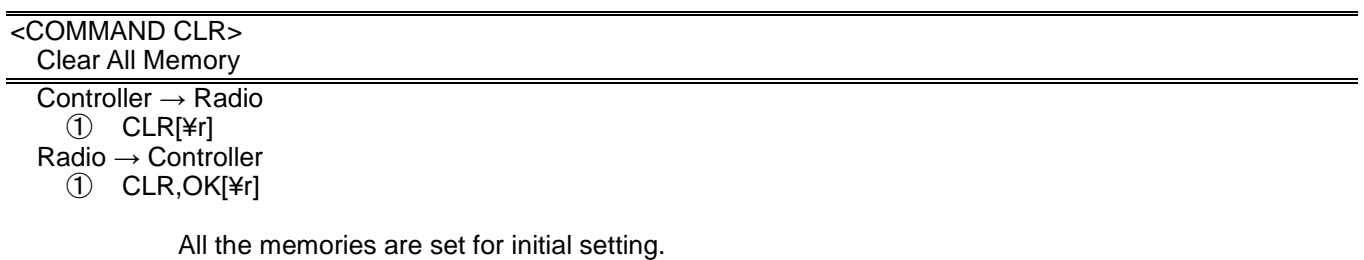

This command is only acceptable in Programming Mode.

Note :

It takes dozens of seconds.

#### <COMMAND BPL> Get/Set Band Plan

Controller → Radio

① BPL[¥r]

② BPL,[PLAN][¥r]

Radio → Controller

① BPL,[PLAN][¥r]

② BPL,OK[¥r]

[PLAN] : Band Plan (0:USA / 1:Canada)

 This command is only acceptable in Programming Mode. Band Plan setting affects frequency step. Issue this command before frequency programming.

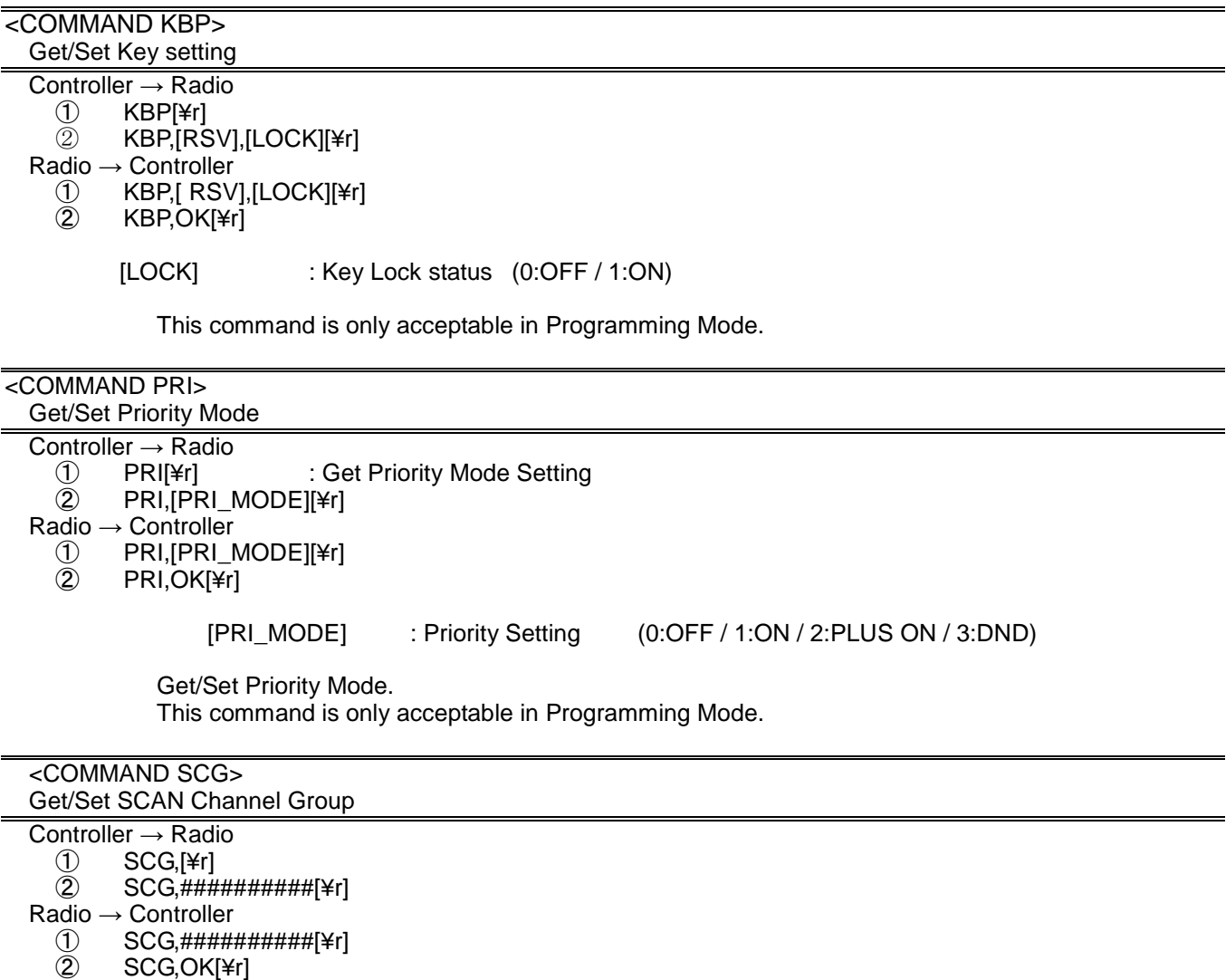

############# (each # is 0 or 1) : 0: valid / 1: invalid

The Order of Range is as same as LCD Icon  $(1 - 10)$ . Get/Set current status of the channel starage bank select. This command is only acceptable in Programming Mode. \*It can not set all channel strage banks to "1".

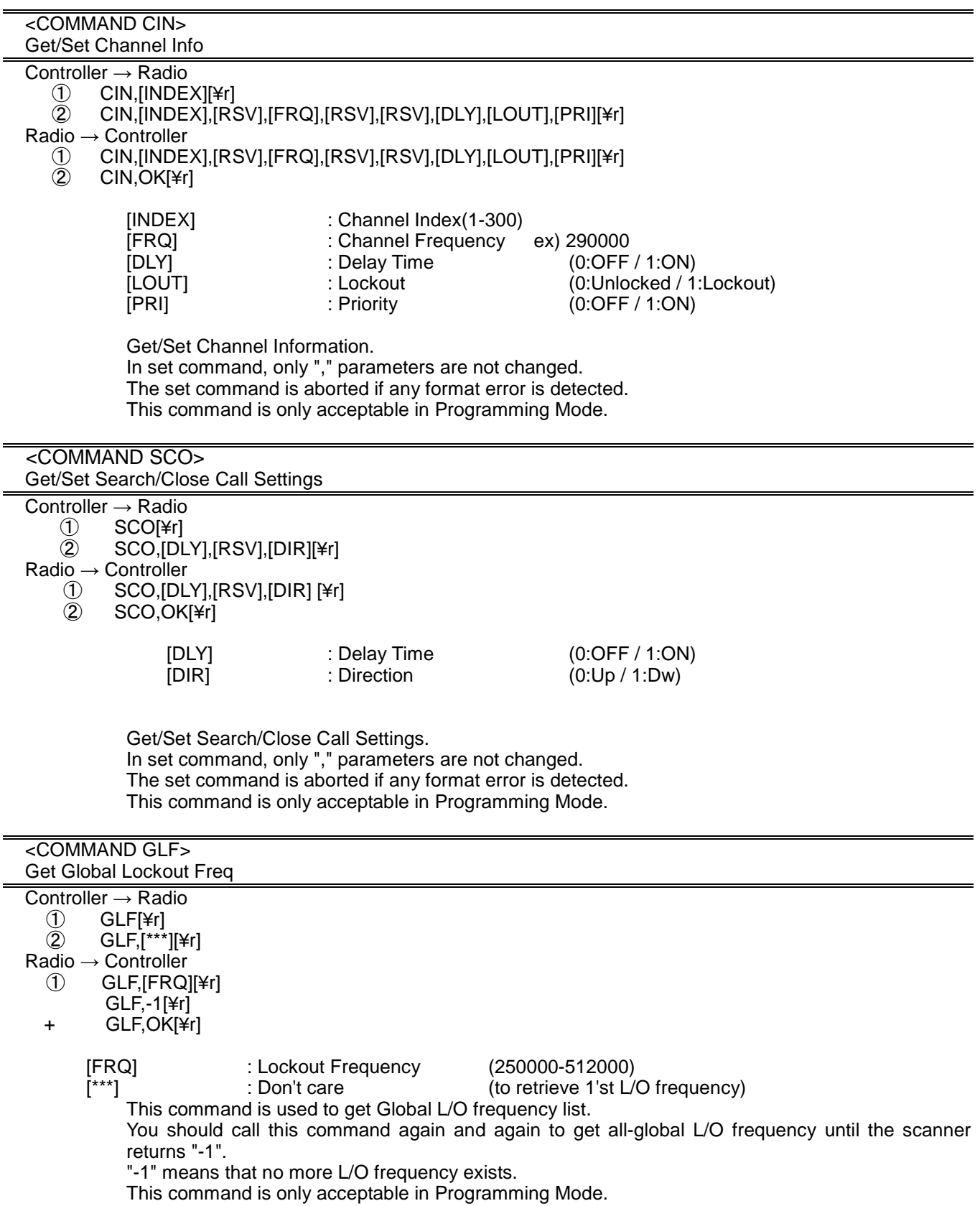

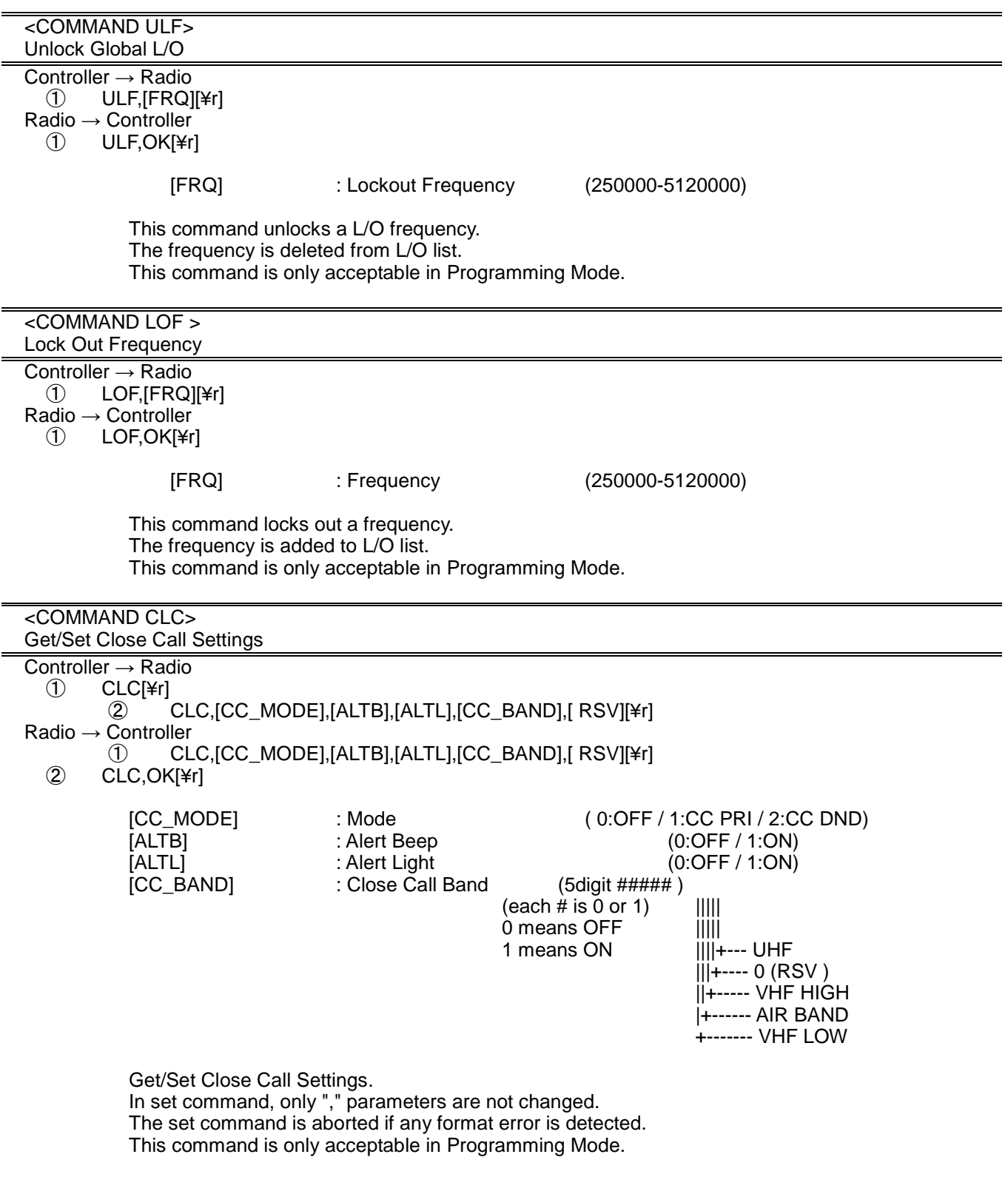

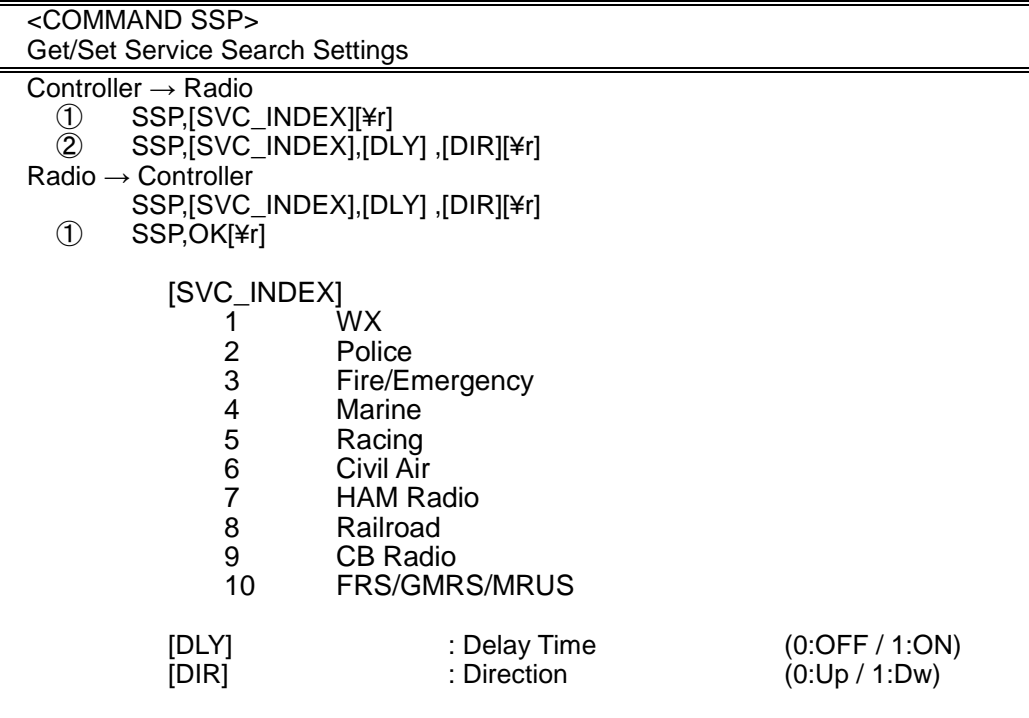

The set command is aborted if any format error is detected. This command is only acceptable in Programming Mode.

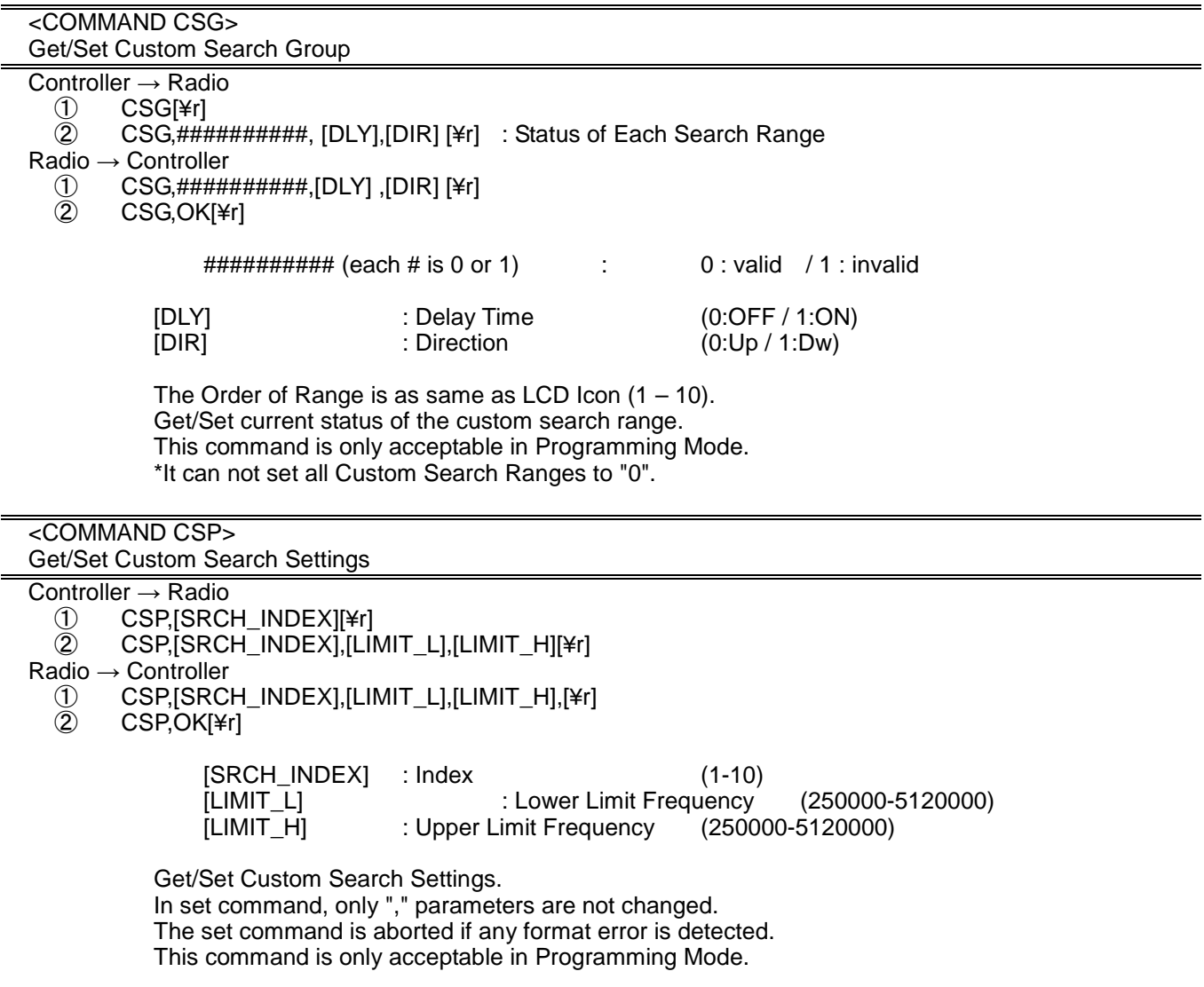

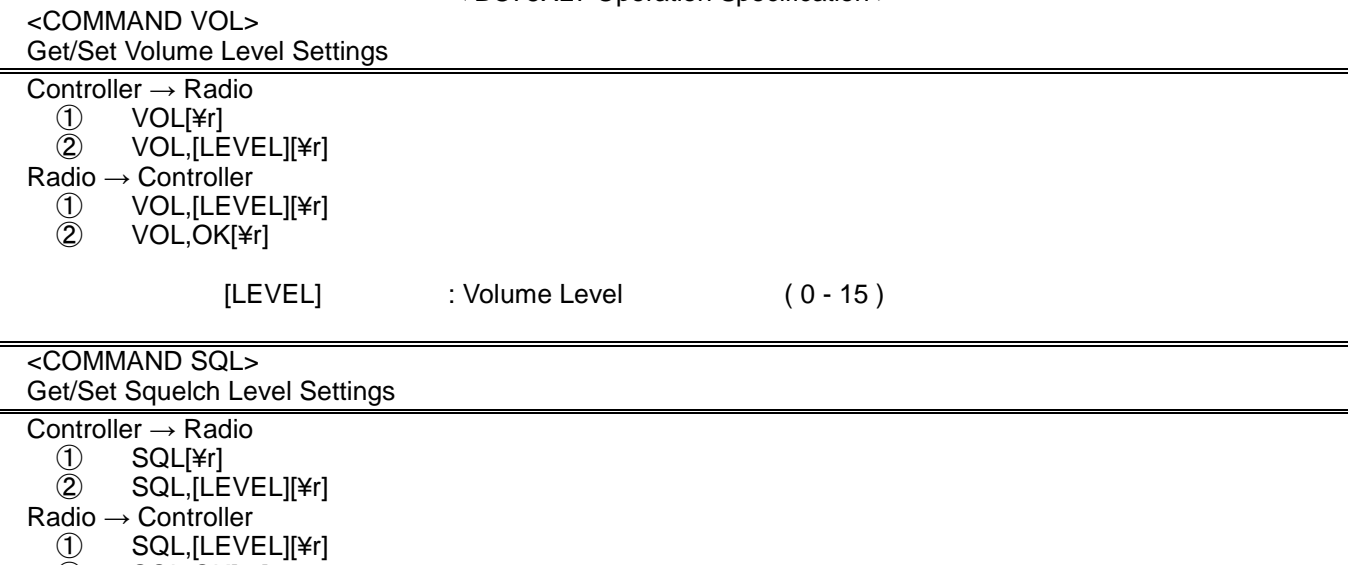

② SQL,OK[¥r]

[LEVEL] : Squelch Level (0:OPEN / 1-14 / 15:CLOSE)